## Battle-Tested Patterns in Android Concurrency

Doug Stevenson Friday, December 7, 2012 2:00pm

Slides gzip: http://goo.gl/53eVv Code Samples: http://goo.gl/pL1tK

# Why Threading and Concurrency?

- Smooth, responsive UI while performing background work
- Speed things up using multiple cores
- Improve your engineering skills

# Most Important Concerns

### **Keep I/O and heavy CPU work off the main thread**

Why: Avoid ANR!

Includes: File access, database work, network access (use strict mode to find blocking calls)

### **All UI updates (changes to the View hierarchy) must be on the main thread**

Why: Android will enforce it (your app will crash)

# Most Important Concerns

### **Don't leak Activity references**

Why: Risk of running out of memory

### **Design for concurrency correctness up front**

Why: Or your users will discover the edge cases and give you bad ratings

# Possible Solution: Direct Java Threads

#### **What they do:**

• Whatever you tell the threads to do

#### **When to use them:**

- You need full control over threading behavior
- You fully understand the concurrency behavior of the entirety of your app

#### **What they DO NOT do:**

- Handle activity lifecycle and configuration changes
- Facilitate UI updates

```
private TextView tv;
```

```
protected void onCreate(Bundle) {
     ...
    tv = (TextView) findViewById(...);
    new Thread() {
        public void run() {
            // load the result string from some blocking data source
           final String result = ???;
            runOnUiThread(new Runnable() {
                public void run() {
                   tv.setText(result);
 }
 }
 }
    }.start();
}
```
### **What could go wrong here?**

- Leaking Activity reference (non-static inner classes contain an implicit hard reference to any outer classes)
- ty instance is not longer visible to the user after configuration change

### **Anti-pattern Fix #1:**

• Setting the activity's screenOrientation attribute in the manifest

<activity android:screenOrientation="portrait" />

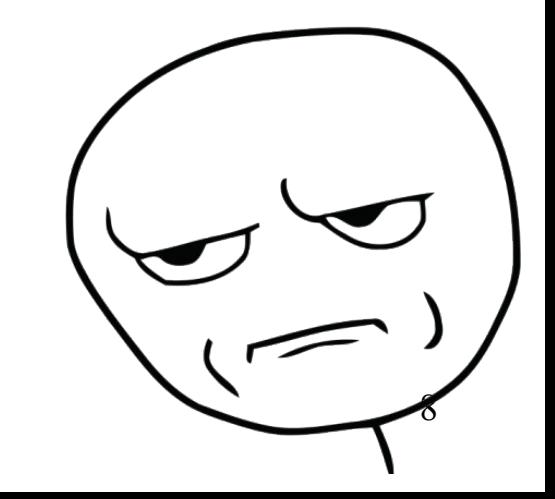

### **Anti-pattern Fix #2:**

• Setting the activity's configChanges attribute in the manifest

9

<activity android:configChanges="orientation|keyboardHidden" /> <activity android:configChanges="orientation|keyboardHidden|...|..." />

# Tips for Using Java Threads

### **#1 Have a strategy for dealing with configuration changes.**

Handle Activity start/stop

- Interrupt/quit the thread and save work in onDestroy (or onStop)
- Resume work in onCreate (or onStart) of the new activity.

Rather maintain the running thread?

• Don't do this (but stay tuned!)

# Tips for Using Java Threads

### **#2 Minimize the chance of uninterruptible work**

- Use connect and read timeouts with socket I/O and HTTP libs
- Check for thread interruption in CPU-bound loops

# Tips for Using Java Threads

### **#3 Prevent Activity leaks**

- Force a decoupling of Activity/View instances with Thread instances
- If needed, find a way to do UI updates

## Summary: Using Java Threads

### **Do not use threads directly in your activities unless you absolutely know what you're doing!**

# Possible Solution: AsyncTask

#### **What it does:**

- Provides a mechanism to put one or more uniform units of work in a separate thread
- Work results are individually published to the main thread

### **When to use it:**

• You have several (small) uniform things to do in an activity that makes changes to the UI

#### **For example:**

- Decoding bitmaps
- Repeated database queries

# Possible Solution: AsyncTask

## **What it DOES NOT do:**

- Does NOT handle activity lifecycle and configuration changes
- Does NOT behave consistently between different Android versions
	- < 1.6, all AsyncTasks shared a single thread
	- 1.6 <=> 2.3, AsyncTasks shared a thread pool of 5 threads max
	- $>=$  3.0, back to single shared thread
	- >= 3.0, API to choose an Executor to run AsyncTasks on

# Possible Solution: AsyncTask

### **NOT recommended for:**

- Long running operations
- Network I/O

# AsyncTask Usage

AsyncTask must be subclassed specifying its generic types:

public class YourAsyncTask extends AsyncTask<Params, Progress, Result>

- Params is the work unit input data type
- Progress is the work unit progress data type
- Result is the overall result of the task
- Any type may be Void if unused

## AsyncTask Code Structure

```
public class SampleAsyncTask extends AsyncTask<Params, Progress, Result> {
     @Override
     protected void onPreExecute() {
         // OPTIONAL: Called on the main thread for init
     }
     @Override
     protected Result doInBackground(final Params... params) {
         // REQUIRED: Iterate and process params on background thread
        // Call publishProgress(Progress...) to send results to main thread
         // Return Result
     }
     @Override
     protected void onProgressUpdate(final Progress... values) {
         // Called on main thread for each call to publishProgress()
     }
     @Override
     protected void onPostExecute(final Result result) {
         // OPTIONAL: Called on the main thread after all background work is done
 }
}
```
## AsyncTask Usage

Pass one or more units of work to AsyncTask by calling: public AsyncTask execute(Params... params)

Cancel an AsyncTask using:

public final boolean cancel(boolean mayInterruptIfRunning)

Check to see if canceled in doInBackground(): public final boolean isCancelled()

# AsyncTask Summary

- Better than managing Java Threads
- Helps with putting incremental results on the main thread
- Inconsistent behavior on different API levels
- Still can leak an Activity if not careful

## AsyncTask Demo

See ActivityBasicAsyncTask.java

# AsyncTask: Avoiding Activity Leaks

- Make the AsyncTask subclass static (if inside the Activity) or a standalone class
- In the constructor, pass in the Activity object and use a WeakReference to hold it.
- Check the Activity WeakReference contents for null on each access
- Remember to cancel it no later than onDestroy

# Visualizing Activity Leaks

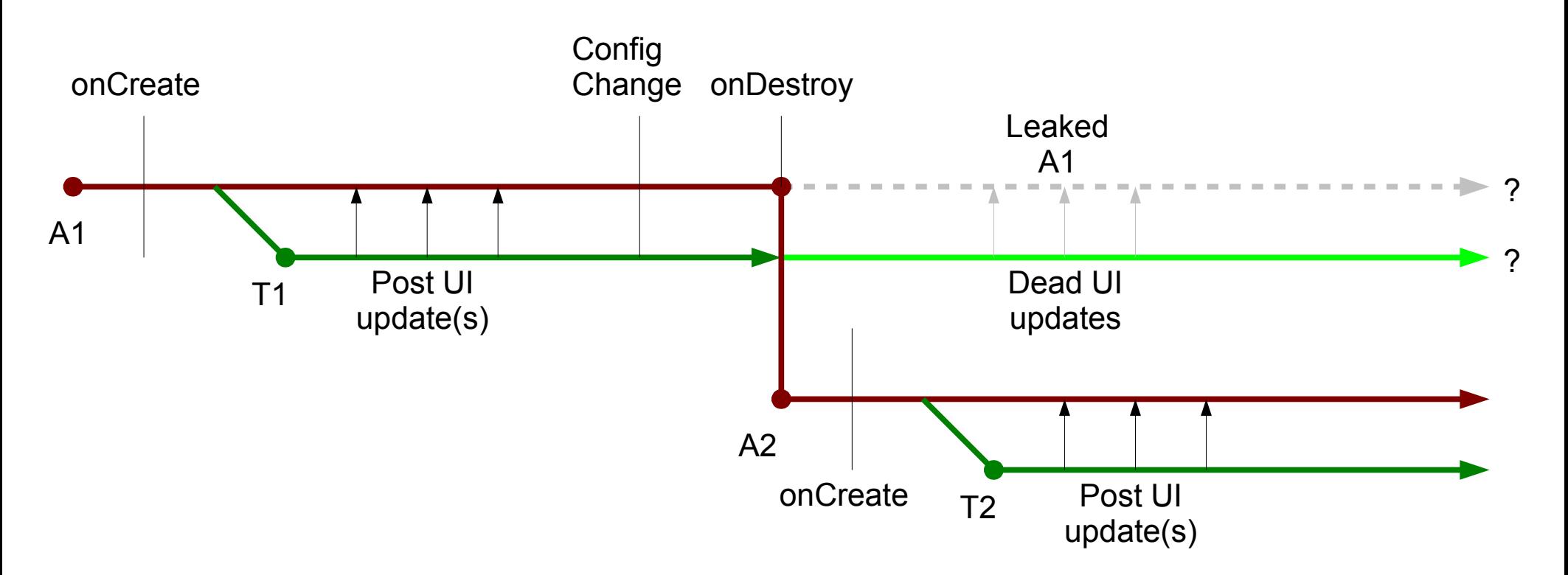

# Possible Causes of Activity Leaks

- T1 doesn't end quickly after onDestroy
	- Forgotten? Uninterruptible? Blocked? Busy loop?
- **AND**: T1 prevents A1 to be garbage collected
	- T1 holds a direct *strong ref* to A1, e.g.:

T1: A1.getResources().getString(...);

- **OR**: T1 is an *inner member class* of A1 (implicit strong ref to A1)
- **OR**: T1 holds an *indirect strong ref* to A1, e.g.:

A1: Manages a Handler that performs UI updates T1: Handler.post(message)

# Possible Solution: Loaders

### **What they do:**

- Put a single unit of work on separate thread
- Delivers the result of the work on the main thread
- Continue pending work during a configuration change
- Remember the result between activity configuration changes
- Can monitor a source of data for change, notifying the Activity on change (e.g. CursorLoader)

## Loader Illustrated

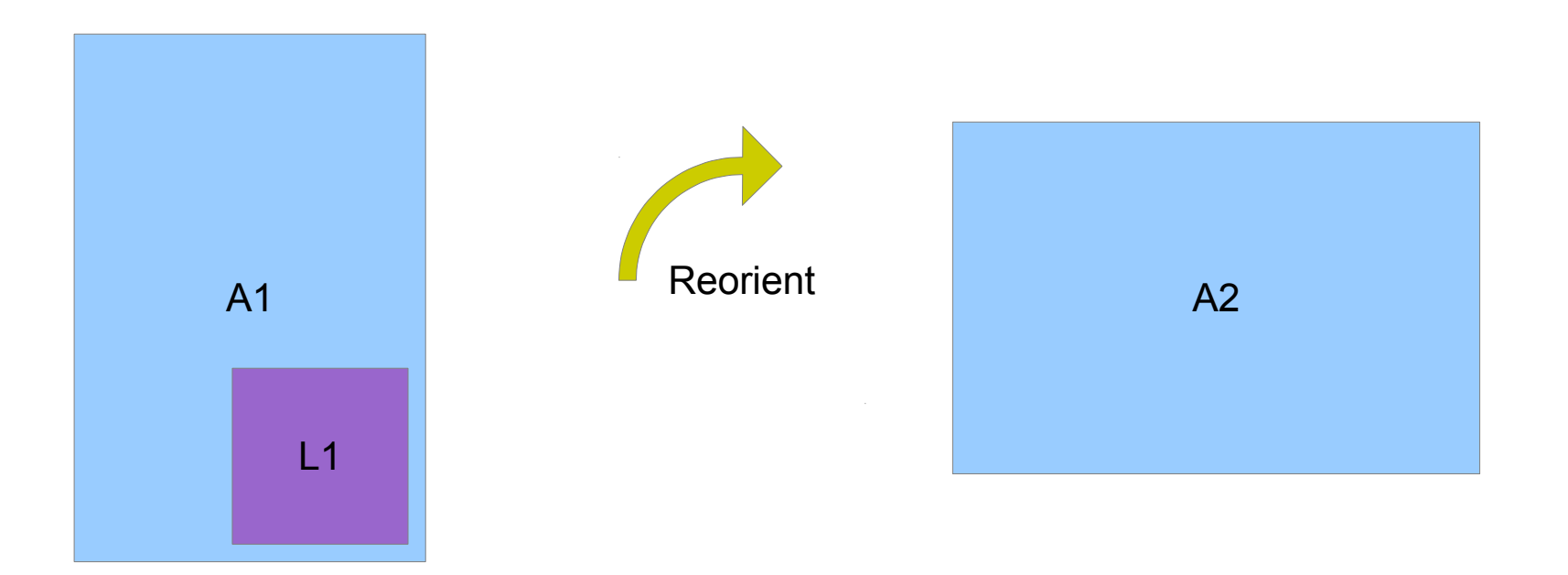

## Possible Solution: Loaders

### **Use them when:**

- You have discrete data to fetch or compute in a single activity that will update the UI
- You have work to do that must survive the Activity lifecycle after a configuration change

### **For example:**

• Load data (from a database, file, network) for display

## Loader Notes

Loaders first available in API level 11 (Honeycomb): android content Loader android.app.LoaderManager subclass android.app.Activity

Loaders available to API level 4 via Android Compatibility library: android.support.v4.content.Loader android.support.v4.app.LoaderManager subclass android.support.v4.app.FragmentActivity

# Loader Usage

Two parts to using a loader:

- 1. Loader class
	- Subclass of Loader android.support.v4.content.Loader
	- Performs background work in another thread
	- Instances managed by LoaderManager
- 2. LoaderCallbacks class
	- Impl android.support.v4.app.LoaderManager.LoaderCallbacks
	- Creates the Loader instance to use
	- Receives the Loader's results, updates the Activity UI

## Loader Usage: Loader Class

public class YourLoader extends SomeBaseLoader<Result> {

}

```
 private final int arg;
     public YourLoader(final Context context, final int arg) {
         super(context);
        this.arg = arg;
     }
    @Override
     protected Result loadInBackground() {
         Result result;
         // use arg to load Result in the background
         return result;
 }
```
# Tips for Loaders

- Should never contain Activity instances
- May never be non-static inner class in an activity (enforced)
- The Loader decides how to background blocking work

## Loader Usage: LoaderCallbacks Class

public class YourLoaderCallbacks implements LoaderCallbacks<Result> {

}

```
 @Override
public Loader<Result> onCreateLoader(final int loader id, final Bundle args) {
     // Create the Loader instance; pass stuff from args into it if necessary
     return new YourLoader(context, args.getInt("key"));
 }
 @Override
public void onLoadFinished(final Loader<Result> loader, final Result data) {
     // Do something with the loaded result in the UI
 }
 @Override
public void onLoaderReset(final Loader<Result> loader) {
     // typically empty
 }
```
# Tips for LoaderCallbacks

- Typically implemented as Activity inner classes
- May contain/use Activity instances without leaking
- But don't pass Activity instances through to the Loader!
- Typically take parameters from the args Bundle
- (but you don't have to pass params that way)

# LoaderManager

Manages instances of Loaders between Activity instances. For one-time loads, typically done during onCreate():

```
LoaderManager lm = getSupportLoaderManager();
LoaderCallbacks<Result> callbacks = new YourLoaderCallbacks();
Loader<Result> loader = lm.initLoader(
     LOADER_ID,
     (Bundle) null,
     callbacks
);
```
# LoaderManager.initLoader

Two circumstances to remember when you call initLoader()

- 1. If the Loader with the given id IS NOT already created:
	- The given LoaderCallbacks is asked to create a new one
	- The new loader starts its loadInBackground()
- 2. If the Loader with the given id IS already created:
	- The given LoaderCallbacks is associated with the existing Loader
	- If the load is already complete, callbacks will be notified next cycle

## Other LoaderManager Methods

### **Loader<T> getLoader(int id)**

Returns the Loader with the given id or null if not running. **void destroyLoader(int id)**

Stops the Loader with the given id. If already finished work, calls LoaderCallbacks.onLoaderReset.

#### **Loader<T> restartLoader (int id, Bundle args, LoaderCallbacks<T> data)**

If Loader not already running, works like initLoader. If Loader already running, it will be destroyed first.
## About Android's AsyncTaskLoader

- AsyncTaskLoader is a Loader implementation by Google
- Implemented on top of AsyncTask
- Inherits all of AsyncTask's idiosyncrasies
- Doesn't always work exactly as a Loader should: <http://code.google.com/p/android/issues/detail?id=14944>

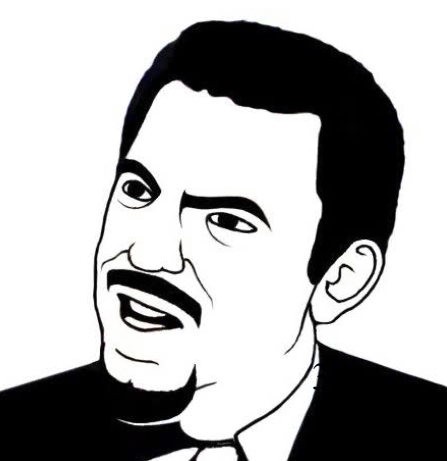

#### ExecutorServiceLoader: A better loader

- Default operation puts all work on a singleton thread
- Or you can give it an ExecutorService to handle threading
- If you give it an ExecutorService, make it also a global singleton
	- DO NOT create a new ExecutorService in onCreate()
- Requires your results to be a ResultOrException<T, E>
	- Data container for a generic result type or an Exception subclass
	- Handy because Loaders can't "throw", but can generate errors
	- Must check if result or exception exists before using either

#### Basic Loader Demo

See ActivityBasicLoader.java

### Loader as a Non-static Inner Class

Loader helps defend against accidental Activity leaks:

- All Loader classes are required NOT to be a non-static inner class.
- Non-static inner class loaders will make your app will crash:

java.lang.IllegalArgumentException: Object returned from onCreateLoader must not be a non-static inner member class

• Nothing stopping you from injecting an Activity into a custom loader.

#### Non-Static Loader Demo

See ActivityInvalidNonStaticLoader.java

# A Tricky Situation with a Loader

- 1. You have a Button that:
	- Kicks off a Loader (NOT in onCreate())
	- Updates UI to disable the button and show a wait spinner
- 2. Configuration change  $\rightarrow$  new Activity
- 3. New Activity needs to reattach the Loader and disable the button

#### **Problems:**

- You can't blindly call initLoader() in onCreate()
- getLoader() won't tell you if the loader is in progress or finished

## Stateful Loader Part 1

Create a Loader subclass with a method getState() that returns an enum for load state (e.g. Loading, Loaded).

public class StatefulLoader extends BaseLoader<Result> {

```
 private volatile State state;
```

```
 public static enum State { Loading, Loaded; }
```

```
 public State getState() { return state; }
```
protected Result loadInBackground() {

```
 state = State.Loading;
 // Do your loading here
 state = State.Loaded;
 return result;
```
}

}

#### Stateful Loader Part 2

#### Then in onCreate():

```
initViews();
LoaderManager lm = getSupportLoaderManager();
Loader<Result> loader = lm.getLoader(LOADER ID);
StatefulLoader statefulLoader = (StatefulLoader) loader;
if (statefulLoader != null) {
     lm.initLoader(LOADER_ID, null, new YourLoaderCallbacks());
     switch (statefulLoader.getState()) {
     case Loading:
         updateUiLoading();
         break;
     case Loaded:
         break;
 }
}
```
# Another Trick for Saving Loader State

How to keep track of multiple potential loaders?

- 1. Remember all Loader ids that have been init'd
- 2. In onSaveInstanceState(), save all init'd loader ids in the state bundle
- 3. In onCreate():
	- a) Get list of saved loader ids from the Bundle arg
	- b) Check their state, update UI
	- c) Init each each loader id again

# Tracking Loader Work Progress

If you have a Loader that should track incremental progress:

- Start with Stateful Loader pattern
- Use LocalBroadcastManager as a data exchange mechanism
- In the Loader, broadcast progress updates
- Implement a BroadcastReceiver to handle progress updates
- Register the BroadcastReceiver in onCreate() / Unregister in onDestroy()

## Tracking Loader Demo

See ActivityProgressLoader.java

# CursorLoader: Loading from ContentProvider

To use Android's CursorLoader, you need a Uri for a ContentProvider:

- From an Android system component (Calendar, Contacts, Media)
- From another app
- One you created for yourself

http://developer.android.com/guide/topics/providers/contentproviders.html

# CursorLoader Usage

- 1. Create a LoaderCallback that implements LoaderCallbacks<Cursor>
- 2. In onCreateLoader(), create and return a CursorLoader with the ContentProvider query
- 3. In onLoadFinished(), make use of the Cursor

## CursorLoader Callbacks Example

public class YourLoaderCallbacks implements LoaderCallbacks<Cursor> {

```
 @Override
    public Loader<Cursor> onCreateLoader(int id, Bundle args) {
       return new CursorLoader(activity, content uri, ...);
 }
    @Override
   public void onLoadFinished(Loader<Cursor> loader, Cursor data) {
        listView.setAdapter(new YourCursorAdapter(activity, data, 0));
 }
    @Override
    public void onLoaderReset(Loader<Cursor> loader) {
 }
```
}

#### CursorLoader Demo

See ActivityMusicCursorLoader.java

## Loaders and Asynchronous APIs

Using a fully asynchronous API? (methods return immediately, work is on another thread, calls a listener on completion)

- 1. Call the API in loadInBackground()
- 2. Use a CountDownLatch to block the Loader thread and wait for a result
- 3. Have the listener signal the Latch and store the API result
- 4. After the Latch unblocks the main thread, fetch the result and return it

#### Loaders and Asynchronous APIs

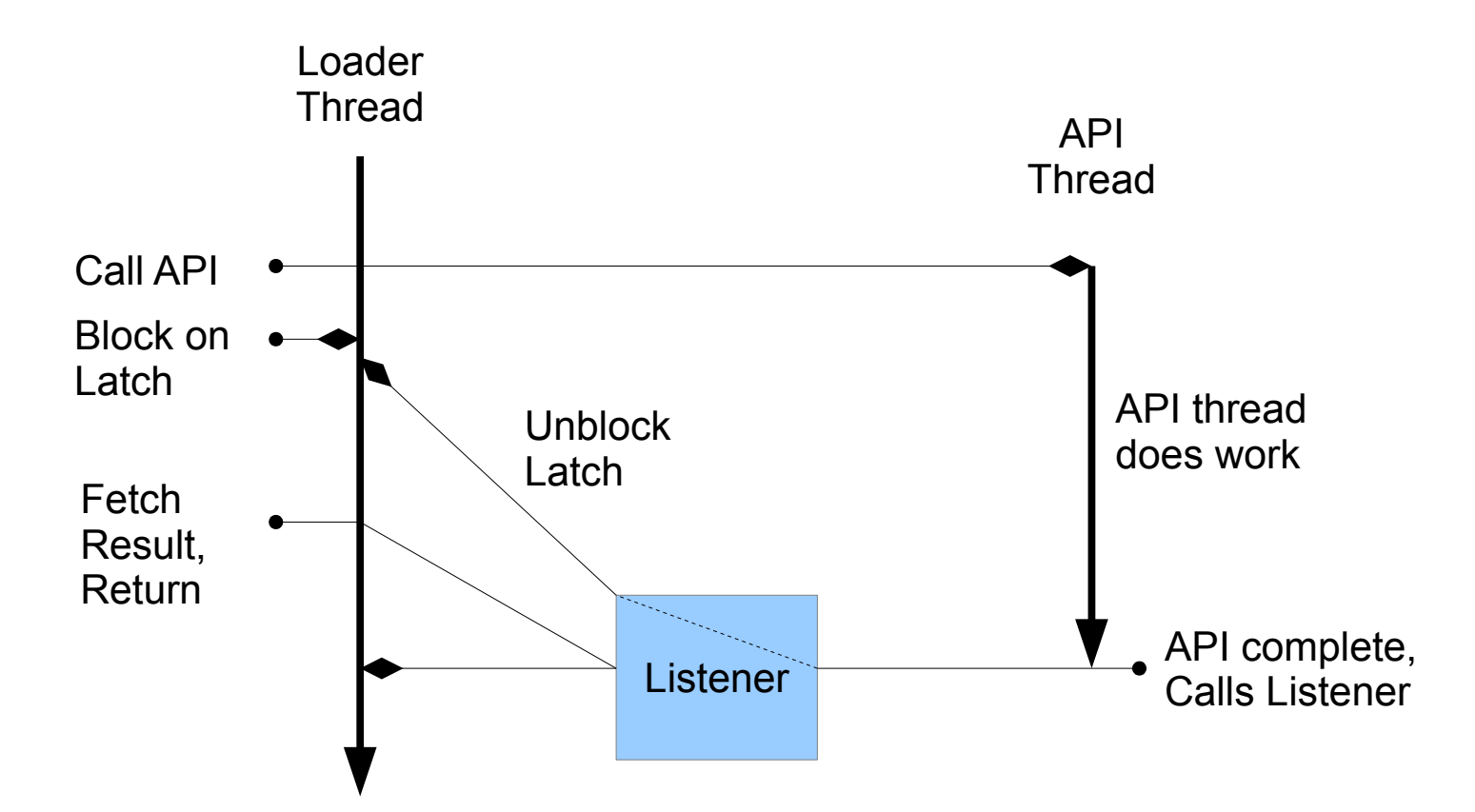

### When Not to Use a Loader

- Lots of little downloads (e.g. thumbnails)
- The load needs to continue after the activity is done

# Loader Summary

- Loader is a useful and underutilized tool for Android development.
- Some boilerplate overhead in coding, but addresses the most common problems with background tasks in Activities

## **Services**

Quick overview:

- Android app component
- A Service is its own Context
- Lifecycle independent of Activities
- Don't restart with configuration changes
- Instances must provide their own threading behavior
- Can be a "started" service or a "bound" service, or both
	- Only dealing with started services here

## Started Services

Use a started service when your background work:

- Must continue beyond the Activity that initiated it
- May be started at any time and may run indefinitely

For example:

- Large background uploads, downloads, data refresh, sync
- Lengthy computation
- Background media playback
- Other background operations that the user should be aware of

#### Started Services

Be careful:

- Manage the lifecycle of the service
- Manage threading directly or use IntentService behavior
- Figure out how to publish data to other parts of the app

## **IntentService**

- Single thread per service
- All work queued and serialized on that thread
- Service is "started" when work is active or pending
- No more work? Thread goes away and service stops

# IntentService Usage

- Subclass IntentService
- Add the Service to AndroidManifest.xml
- Override onHandleIntent(Intent)
- Logic in onHandleIntent parameterized by the contents of the intent (action, extras)
- Initiate work using context.startService(Intent)
	- Intent instance uses the class of the IntentService subclass

### IntentService Example: Service

public class YourIntentService extends IntentService {

}

```
 public MyIntentService() {
        super("YourIntentService");
    }
   @Override
   protected void onHandleIntent(Intent intent) {
        // Called on background thread, take action on intent
        String action = intent.getAction(); // could use action as switch
        if ("ACTION".equals(action)) {
            int repeat = intent.getIntExtra("repeat", 5);
            // Do stuff
 }
 }
```
## IntentService Example: Client

```
Intent intent = new Intent(context, YourIntentService.class);
intent.setAction("ACTION");
intent.putExtra("repeat", 5);
startService(intent);
```
### IntentService Demo

See IntentServiceBasic.java and ActivityBasicIntentService.java

## Looper, Handler, HandlerThread

#### **Looper**

- Implements a message loop/queue/pump on a Thread
- One Looper  $\rightarrow$  One Thread
- Looper logic:
	- 1. Wait for message
	- 2. Execute message
	- 3. Goto 1

## Looper, Handler, HandlerThread

#### **Handler**

- Schedules and executes work on a Thread with a Looper
- Messages may be scheduled
	- sendMessage(), sendMessageAtTime(), sendMessageDelayed()
- Runnables may be scheduled
	- post(), postAtTime(), postDelayed()
- One Handler  $\rightarrow$  One Looper  $\rightarrow$  One Thread
- One Thread  $\rightarrow$  Multiple Handlers

# Looper, Handler, HandlerThread

#### **HandlerThread**

- Convenience class for:
	- Starting a new Thread
	- Creating a Looper on it
- Once started, ready for new Handlers to give it work

```
HandlerThread handlerThread = new HandlerThread("Name", priority);
handlerThread.start();
Looper looper = handlerThread.getLooper();
Handler handler = new YourHandler(looper);
// Now post runnables and messages to handler for exec on thread...
looper.quit();
```
# Optimizing Intermittent Network I/O

- e.g. High throughput remote API calls with small payloads
- Limit to one or two threads to prevent saturating a slow connection
- Maybe increase threads if connection speed is high

# Optimizing Sustained Network I/O

- e.g. Downloading large files and images
- Limit to just one thread to prevent saturating a slow connection

# Optimizing File I/O

- e.g. Simple database queries that can touch many rows
- e.g. Access to external storage
- Limit to just one thread (per storage device) to prevent I/O thrashing

# Optimizing Heavy CPU Work

- e.g. Decoding many/large bitmaps (or any media)
- e.g. Performing complex database operations (could be I/O intense as well)
- Limit to number of CPU cores minus one
	- Runtime.getRuntime().availableProcessors();

# Other concurrency tips

- Android has all the same thread tools and issues as Java 5.
	- java.util.concurrent.\* (Semaphore, BlockingQueue, etc)
- Devices may not power up all their CPU's cores immediately
- Avoid polling loops at any cost
- Smartly use android.os.Process.setThreadPriority(prio)
	- android.os.Process.THREAD\_PRIORITY\_BACKGROUND
	- android.os.Process.THREAD\_PRIORITY\_AUDIO
	- (Do NOT use java.lang.Thread.setPriority())

# Other concurrency tips

- Consider Renderscript Computation (API 11+) to offload heavy math to the GPU
	- http://developer.android.com/guide/topics/renderscript/compute.html
## Feedback?

Please use the EventBoard app!